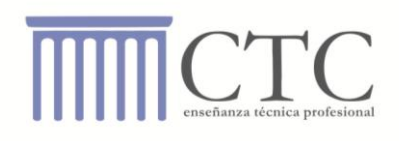

## **EXCEL BÁSICO**

## **Contenido curricular**

- Iniciar Excel
- Crear ícono de acceso directo
- Hoja de trabajo (planilla, pestañas, tipos de herramientas)
- $\bullet$  Introducción de datos (cómo hacerlo, diferentes tipos de datos)
- Formato de fuente
- Guardar archivos, cerrar archivos, abrir archivos
- Armado de planillas básicas
- Ancho de filas y columnas
- Formato de celdas
- Formato personalizado
- Copiar, cortar y pegar datos
- Copiar formato
- Fórmulas y cálculos básicos
- Funciones básicas (suma, promedio, máximo, mínimo, etc.)
- Referencias relativas y absolutas
- Funciones de fecha
- Funciones de texto
- Ordenar datos
- Formato condicional
- Funciones lógicas
- Función si simple y si anidado
- Funciones contar.si y sumar.si
- Gráficos
- Filtros (autofiltro y filtro avanzado)
- Preparación de una planilla para imprimir